#### **Bearbeitungsstand der Bestellungen**

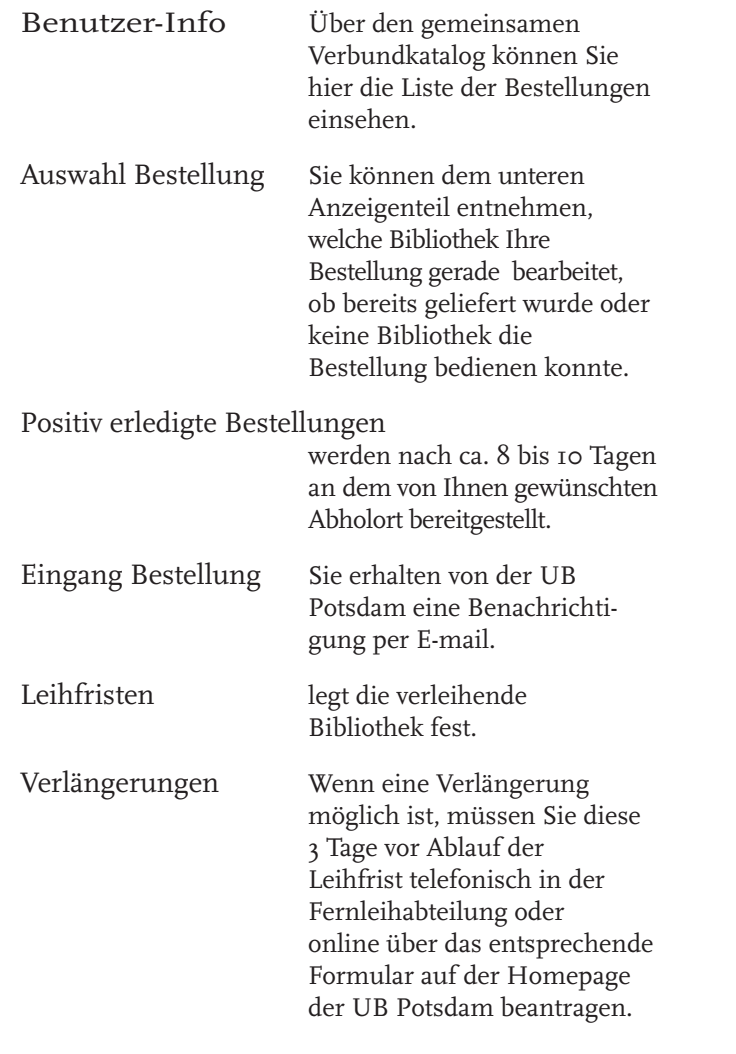

Gewünschte Literatur nicht geliefert

 Konnte nicht geliefert werden, versendet die Abteilung Fernleihe der UB eine Negativmeldung. Sie können dann entscheiden, ob Ihre Bestellung weiter bearbeitet werden soll. Nochmalige Kosten entstehen nicht.

### **Alternativen zur Fernleihe**

Wenn Sie Ihre Fernleihbestellung über die Online-Fernleihe nicht aufgeben konnten, wenden Sie sich an unsere Mitarbeiter/innen.

Zusätzlich sind Bestellungen im Internationalen Leihverkehr und beim Deutschen Patentamt möglich.

Bitte informieren Sie sich dazu in der Abt. Fernleihe oder an den Informationsplätzen in den Bereichsbibliotheken.

### **Büro der Abt. Fernleihe**

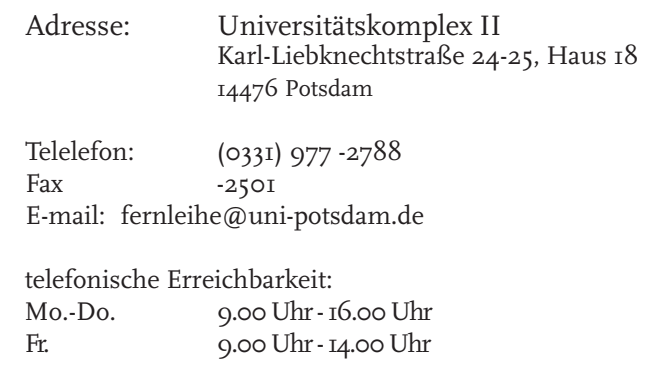

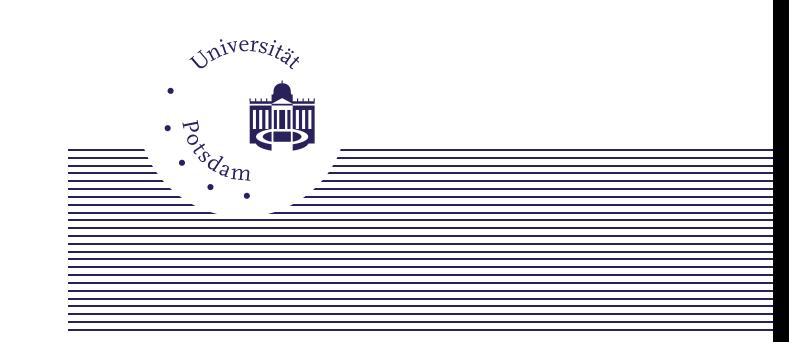

# Universitätsbibliothek Fernleihe

### **ONLINE-FERNLEIHE**

Die Abt. Fernleihe der Universitätsbibliothek Potsdam (UB) ist für die leihweise Beschaffung von Literatur aus anderen Bibliotheken (Leihverkehr der deutschen Bibliot landes (Internationaler Leihverkehr) In Zusammenarbeit mit dem Gem Bibliotheksverbund (GBV) bietet d NutzerInnen die Online-Fernleihe an.

Voraussetzung Sie sind Nutzer de und Ihr I ein Guth Gebühren Studieren Universit  $1.50 \in \text{pro}$ externe N  $2.00 \text{ } \in \text{ }$  pro

Gebühreneinheiten können i bibliothel der Abt. erworben

## Bestellung

Die Suche im Online-Katalog der UB war erfolglos.

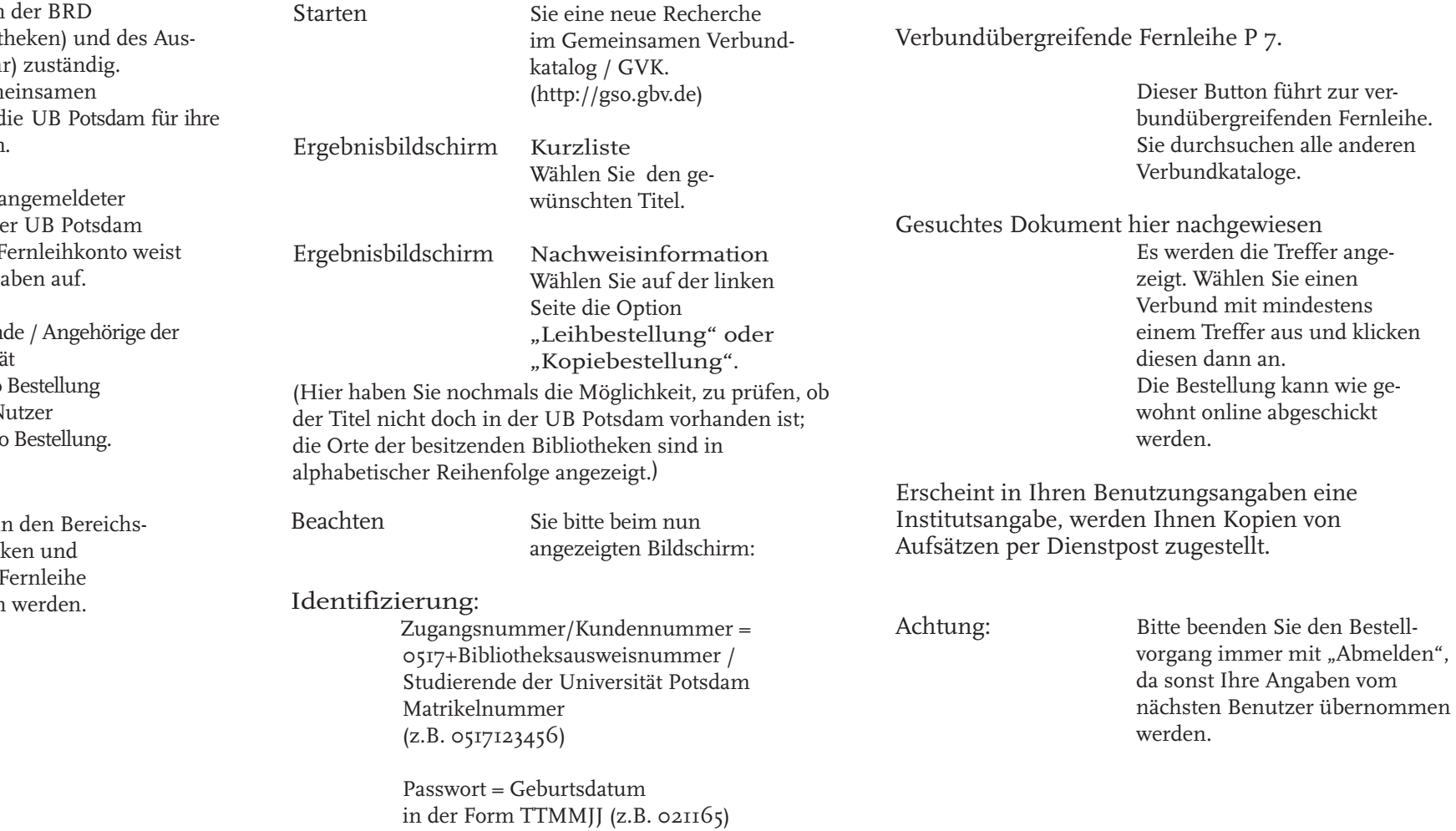

Kein Treffer im Online-Katalog des GBV : Es erscheint der Hinweis "Weitere Fernleihmöglichkeiten bietet die